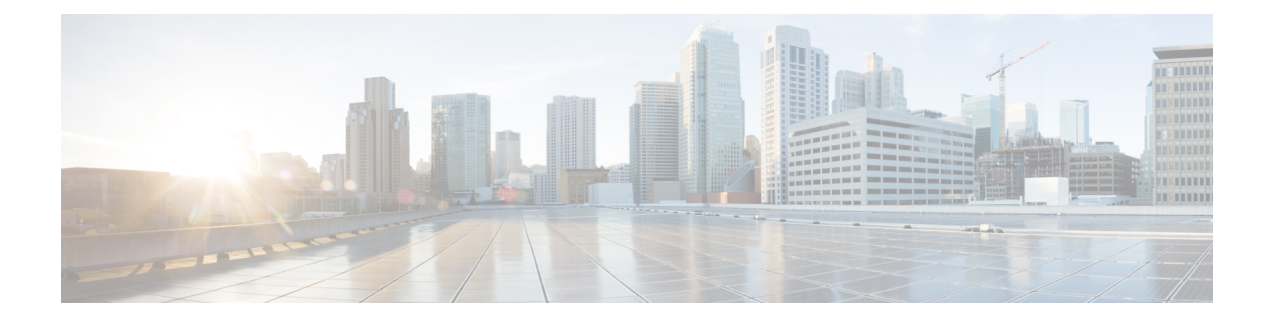

# **GTPC and Sx Path Management**

- Feature [Summary](#page-0-0) and Revision History, on page 1
- Feature [Description,](#page-1-0) on page 2
- GTPC and Sx Path [Management,](#page-1-1) on page 2
- GTPC Path [Failure,](#page-6-0) on page 7
- Sx Path [Failure,](#page-9-0) on page 10
- [Customization](#page-11-0) of Path Failure Detection, on page 12

# <span id="page-0-0"></span>**Feature Summary and Revision History**

# **Summary Data**

#### **Table 1: Summary Data**

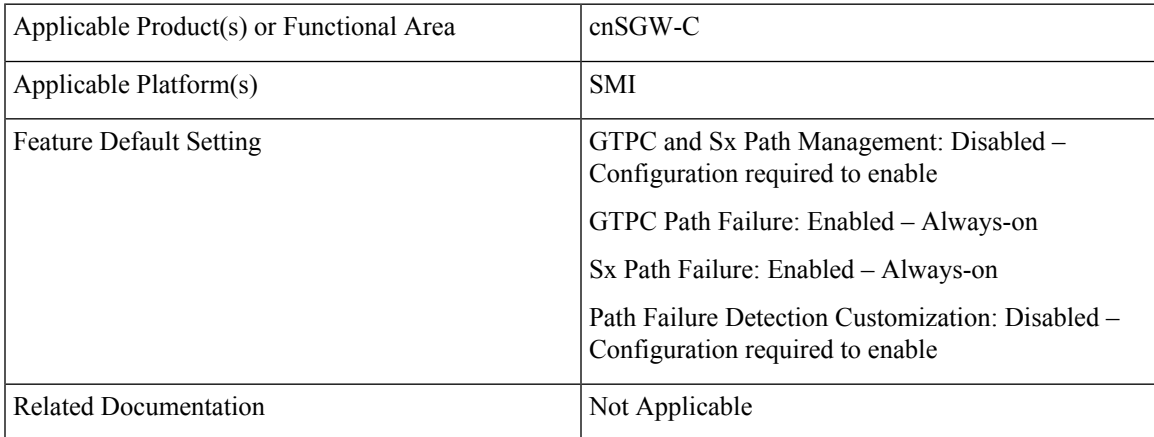

# **Revision History**

**Table 2: Revision History**

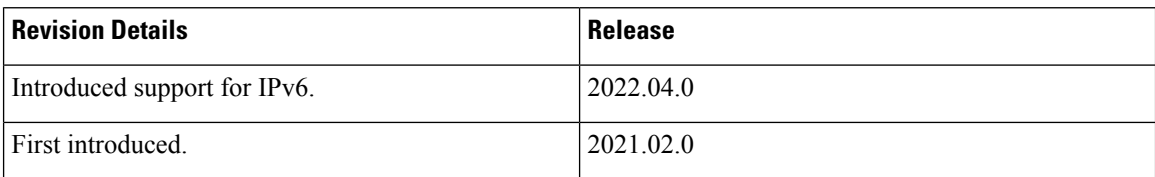

# <span id="page-1-0"></span>**Feature Description**

The GTPC and Sx Path Management feature supports the following:

- GTPC path management using Echo Request and Echo Response messages.
- Sx path management using PFCP Heartbeat Request and Heartbeat Response. Node-level heartbeat procedures between the SGW-C and UPF.
- Detection of the GTPC path failure on S11 and S5 interface.
- Detection of the Sx path failure on the Sx interface.
- Configuration of the path failure detection policy to configure the path failure detection capability.

# <span id="page-1-1"></span>**GTPC and Sx Path Management**

# **Feature Description**

GTPC and Sx Path Management supports the following:

- GTPC path management using Echo Request and Echo Response exchange over S5 and S11 interface to check peer aliveness.
- Sx path management using Packet Forwarding Control Protocol (PFCP) Heartbeat Request and Heartbeat Response exchange over Sx interface to check peer aliveness.

# **Feature Configuration**

Configuring this feature involves the following steps:

- Configure the echo parameters. For more information, refer to Configuring the Echo Parameters, on page [3](#page-2-0).
- Configure the heartbeat parameters. For more information, refer to [Configuring](#page-2-1) Heartbeat, on page 3.
- Verify the peer configuration. For more information, refer to Viewing the Peer [Configuration,](#page-3-0) on page [4](#page-3-0).

### <span id="page-2-0"></span>**Configuring the Echo Parameters**

To configure the Echo parameters, use the following configuration:

#### **Enabling the Echo Request**

To enable the Echo Request, use the following configuration:

#### **config**

```
instance instance-id instance_id
  endpoint endpoint_name
     interface [ s11 | s5e ]
       echo interval interval_value
       echo max-retransmissions max_retransmissions_count
       echo retransmission-timeout retransmission_timeout_count
       end
```
#### **NOTES:**

- **interval***interval\_value*—Specify the echo interval in seconds. Must be an integer in the range of 60-3600. Default value is 60 seconds.
- **max-retransmissions** *max\_retransmissions\_count*—Specify the maximum number of retries for GTP Echo Request. Must be an integer in the range of 0-15. Default value is 3.
- **retransmission-timeout** *retransmission\_timeout\_count*—Specify the Echo Request retransmission timeout period in seconds. Must be an integer in the range of 1-20. Default value is 5.

#### **Disabling the Echo Request**

To disable the Echo Request, use the following configuration:

```
config
```

```
instance instance-id instance_id
   endpoint endpoint_name
      replicas replicas_count
      interface interface_name
         no echo
          end
```
### <span id="page-2-1"></span>**Configuring Heartbeat**

To configure the heartbeat parameters, use the following configuration:

#### **Enabling Heartbeat**

To enable a heartbeat, use the following configuration:

```
config
   instance instance-id instance_id
     endpoint pfcp
        interface sxa
           heartbeat
           interval interval
           retransmission-timeout timeout
```
**max-retransmissions** *retransmission\_count* **end**

### **NOTES:**

- **interval** *heartbeat\_interval*—Specify the heartbeat interval in seconds. Must be an integer in the range of 0-3600. To disable, set to 0.
- **max-retransmissions** *max\_retransmissions*—Specify the maximum number of retries for the PFCP Heartbeat Request. Must be an integer in the range of 0-15. Default value is 4.
- **retransmission-timeout** *retransmission\_timeout*—Specify the heartbeat retransmission timeout period in seconds. Must be an integer in the range of 1-20. Default value is 5.

### **Disabling Heartbeat**

To disable a heartbeat, use the following configuration:

```
config
   instance instance-id instance_id
      endpoint pfcp
         interface sxa
           heartbeat
            interval interval
            end
```
#### **NOTES:**

• interval *heartbeat interval*—Specify the heartbeat interval as 0 to disable the heartbeat.

### <span id="page-3-0"></span>**Viewing the Peer Configuration**

To view the peer restart counter, use the following configuration:

The following command displays the peer configuration:

```
show peers all [ endpoint ] [ local addr ] [ peer addr ]
show peers all SXA 209.165.201.12:8805 209.165.201.18:8805 POD CONNECTED
ENDPOINT LOCAL ADDRESS PEER ADDRESS DIRECTION INSTANCE TYPE TIME RPC ADDITIONAL DETAILS
----------------------------------------------------------------------------------------
----------------------------------------------------------------------------------------
SXA 209.165.201.12:8805 209.165.201.18:8805 Inbound nodemgr-0 Udp 4 hours SGW-U Capacity:
65535,
LoadMetric: 0,LoadSeqNo: 0,Mode: Online,OverloadMetric: 0,OverloadSeqNo: 0,Priority: 65535
show peers all S11 209.165.201.4:2123 209.165.201.7:2123 LOCAL POD CONNECTED
ADDITIONAL ENDPOINT ADDRESS PEER ADDRESS DIRECTION INSTANCE TYPE TIME RPC DETAILS
----------------------------------------------------------------------------------
-----------------
S11 209.165.201.4:2123 209.165.201.7:2123 Inbound nodemgr-0 Udp 25 seconds MME Recovery:
10
show peers all S5E 209.165.201.4:2123 209.165.201.21:2123 LOCAL POD CONNECTED
ADDITIONAL ENDPOINT ADDRESS PEER ADDRESS DIRECTION INSTANCE TYPE TIME RPC DETAILS
-----------------------------------------------------------------------------------
----------------
S5E 209.165.201.4:2123 209.165.201.21:2123 Inbound nodemgr-0 Udp 25 seconds PGW Recovery:
10
```
Ш

```
show peers all POD CONNECTED
ENDPOINT LOCAL ADDRESS PEER ADDRESS DIRECTION INSTANCE TYPE TIME RPC ADDITIONAL DETAILS
----------------------------------------------------------------------------------------------------------------------------------------------------------------------------------------------------------
<none> 209.165.201.29 209.165.201.18:8001 Outbound rest-ep-0 Rest 17 hours UDM <none>
<none> 209.165.201.29 209.165.201.18:8002 Outbound rest-ep-0 Rest 17 hours AMF <none>
<none> 209.165.201.29 209.165.201.18:8003 Outbound rest-ep-0 Rest 17 hours PCF <none>
<none> 209.165.201.29 209.165.201.18:8004 Outbound rest-ep-0 Rest 17 hours CHF <none>
<none> 209.165.201.29 209.165.201.18:9040 Outbound rest-ep-0 Rest 17 hours CHF <none>
S11 209.165.201.4:2123 209.165.201.6:2123 Inbound nodemgr-1 Udp 18 minutes MME Recovery:
10
S5E 209.165.201.12:2123 209.165.201.24:2123 Inbound nodemgr-1 Udp 5 hours PGW Recovery:
65535
SXA 209.165.201.12:8805 209.165.201.18:8805 Inbound nodemgr-0 Udp 22 minutes SGW-U Capacity:
 65535,LoadMetric: 0,LoadSeqNo: 0,Mode: Online,OverloadMetric: 0,OverloadSeqNo: 0,Priority:
 65535
```
### **Configuration Example**

The following is an example configuration to enable the echo.

```
config
   instance instance-id 1
     endpoint gtp
         interface s11
            echo interval 60
            echo max-retransmissions 5
            echo retransmission-timeout 4
            end
```
The following is an example configuration to disable the echo.

```
config
   instance instance-id 1
      endpoint gtp
         replicas 1
         interface s5e
            no echo
            exit
         interface s11
            no echo
            end
```
# **OAM Support**

This section describes operations, administration, and maintenance support for this feature.

### **Alerts**

To configure Alerts for Peer Up and Peer Down, see *Key Performance Indicators* chapter in *Cisco Ultra Cloud Serving Gateway Control Plane Function - Metrics Reference*.

### **Bulk Statistics Support**

#### **Node Manager**

The following are examples of Echo Transmitted and Echo Retransmitted messages:

nodemgr\_gtpc\_msg\_stats{app\_name="smf",cluster="cn",data\_center="cn",gtpc\_msg\_type="gtpc\_echo\_req\_retx", gtpc\_peer\_ip="209.165.201.11",instance\_id="1",interface\_type="S5E",service\_name="nodemgr"} 3

nodemgr\_gtpc\_msg\_stats{app\_name="smf",cluster="cn",data\_center="cn",gtpc\_msg\_type="gtpc\_echo\_req\_tx", gtpc peer ip="209.165.200.230", instance id="1", interface type="S11", service name="nodemgr"} 2

nodemgr\_gtpc\_msg\_stats{app\_name="smf",cluster="cn",data\_center="cn",gtpc\_msg\_type="gtpc\_echo\_req\_tx", gtpc peer ip="209.165.201.11", instance id="1", interface type="S5E", service name="nodemgr"} 4

nodemgr\_gtpc\_msg\_stats{app\_name="smf",cluster="cn",data\_center="cn",gtpc\_msg\_type="gtpc\_echo\_req\_tx\_initial", gtpc\_peer\_ip="209.165.200.230",instance\_id="1",interface\_type="S11",service\_name="nodemgr"} 2

nodemgr\_gtpc\_msg\_stats{app\_name="smf",cluster="cn",data\_center="cn",gtpc\_msg\_type="gtpc\_echo\_req\_tx\_initial", gtpc peer ip="209.165.201.11", instance id="1", interface type="S5E", service name="nodemgr"} 1

nodemgr\_gtpc\_msg\_stats{app\_name="smf",cluster="cn",data\_center="cn",gtpc\_msg\_type="gtpc\_echo\_res\_rx", gtpc\_peer\_ip="209.165.200.230",instance\_id="1",interface\_type="S11",service\_name="nodemgr"} 2

### **GTPC-EP Pod**

The following are examples of Echo Request received and Echo Response sent messages:

gtpc\_echo\_msg\_stats{app\_name="smf",cluster="cn",data\_center="cn",gtpc\_msg\_type="gtpc\_echo\_req\_rx", gtpc peer ip="209.165.200.230", instance id="0", service name="gtpc-ep"} 1

gtpc\_echo\_msg\_stats{app\_name="smf",cluster="cn",data\_center="cn",gtpc\_msg\_type="gtpc\_echo\_req\_rx", gtpc\_peer\_ip="209.165.200.231",instance\_id="0",service\_name="gtpc-ep"} 1

gtpc\_echo\_msg\_stats{app\_name="smf",cluster="cn",data\_center="cn",gtpc\_msg\_type="gtpc\_echo\_req\_rx", gtpc peer ip="209.165.201.11", instance id="0", service name="gtpc-ep"} 1

gtpc\_echo\_msg\_stats{app\_name="smf",cluster="cn",data\_center="cn",gtpc\_msg\_type="gtpc\_echo\_res\_tx", gtpc\_peer\_ip="209.165.200.230",instance\_id="0",service\_name="gtpc-ep"} 1

gtpc\_echo\_msg\_stats{app\_name="smf",cluster="cn",data\_center="cn",gtpc\_msg\_type="gtpc\_echo\_res\_tx", gtpc peer ip="209.165.200.231", instance id="0", service name="gtpc-ep"} 1

gtpc\_echo\_msg\_stats{app\_name="smf",cluster="cn",data\_center="cn",gtpc\_msg\_type="gtpc\_echo\_res\_tx", gtpc\_peer\_ip="209.165.201.11",instance\_id="0",service\_name="gtpc-ep"} 1

#### **Procedure-Level**

The following are examples of how to check the incremented values of Heartbeat Request, Heartbeat Response, and Heartbeat Request retry.

nodemgr\_up\_hb\_msg\_stats{app\_name="smf",cluster="Local",current\_nodemgr\_id="0",data\_center="DC", instance\_id="0",interface\_type="SXA",primary\_nodemgr\_id="0",service\_name="nodemgr",up\_ep\_key= "209.165.201.1:209.165.201.21",up\_msg\_type="up\_heartbeat\_req\_retx"} 3

nodemgr\_up\_hb\_msg\_stats{app\_name="smf",cluster="Local",current\_nodemgr\_id="0",data\_center="DC", instance\_id="0",interface\_type="SXA",primary\_nodemgr\_id="0",service\_name="nodemgr",up\_ep\_key= "209.165.201.1:209.165.201.21", up\_msg\_type="up\_heartbeat\_req\_tx"} 5

nodemgr\_up\_hb\_msg\_stats{app\_name="smf",cluster="Local",current\_nodemgr\_id="0",data\_center="DC", instance\_id="0",interface\_type="SXA",primary\_nodemgr\_id="0",service\_name="nodemgr",up\_ep\_key= "209.165.201.1:209.165.201.21", up\_msg\_type="up\_heartbeat\_rsp\_rx"} 5

# <span id="page-6-0"></span>**GTPC Path Failure**

# **Feature Description**

GTPC path failure detects peer-level GTPC path failure on the S11 and the S5 interface when:

- Echo Response contains a new restart counter value.
- Echo Request contains a new restart counter value.
- Echo Response is not received.
- Create Session Request or Modify Bearer Request contains a new restart counter value.
- Create Session Response or Modify Bearer Response contains a new restart counter value.

The connections may get disconnected due to different path failure is as follows:

- s11\_path\_failure
- s5e path-failure
- s11\_path\_failure\_local\_purge
- s5e\_path\_failure\_local\_purge
- s5e\_recovery
- s11\_recovery
- s5e\_recovery\_local\_purge
- s11\_recovery\_local\_purge

# **How it Works**

This section describes how this feature works.

### **GTPC Path Failure Detection**

Path failure is detected in the following conditions:

- Echo Failure: Echo failure occurs when the peer doesn't respond to the Echo Request or the retries.
- Restart Counter in Echo Response or Control Messages: The GTPC entity receives Recovery IE either in an Echo Response or from the peer GTPC message. GTPC entity compares the received the restart counter value with the previously stored restart counter value for that peer entity and performs the following:
	- Stores the received restart counter value for the peer when previously stored value isn't available.
	- When the max-remote-rc-change parameter is not configured, GTPC detects the change in the restart counter.
	- When max-remote-rc-change is configured, calculate the difference in the restart counter value considering restart counter rollover. Detects path failure when the difference between new and old restart counter is less than the value of max-remote-rc-change.

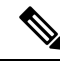

**Note**

For more information on max-remote-rc-change, refer to [Customization](#page-11-0) of Path Failure [Detection,](#page-11-0) on page 12.

## **Path Failure Handling**

Upon detecting a path failure, the network node notifies the failure through the Operation and Maintenance system and performs the following:

- Deletes the PDN connections (EPS bearer contexts) or the associated PDP contexts with peer IP address.
- Specifies the following actions for the selected interface:
	- **Local Purge:** The cnSGW-C clears the affected bearer (or PDN if the default bearer receives the path failure) locally without informing the peer. This action is default for all interfaces.

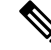

cnSGW-C sends the Sx Session Delete Request to UPF to clear session on path failure detection. **Note**

• **Signal-Peer:** The cnSGW-C sends control signal towards the peer MME and P-GW.

When signaling:

- For PDN deletion, the SGW sends a Delete Session Request message to the PGW and a Delete Bearer Request (with LBI) message to the MME.
- SGW sends a Delete Request on the S11 or the S5 interface to notify the peer.

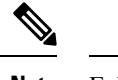

**Note** Echo Request exchange is stopped when the peer is deleted.

# **Feature Configuration**

Configuring this feature involves the following steps:

- Configure the action that must be taken on path failure detection. For more information, refer to [Configuring](#page-8-0) Action on Path Failure Detection, on page 9.
- Configure the notification to update the peer node. For more information, refer to [Configuring](#page-8-1) Notification to [Update](#page-8-1) the Peer Node, on page 9.
- Verify the configuration. For more information, refer to [Configuration](#page-8-2) Example, on page 9.

## <span id="page-8-0"></span>**Configuring Action on Path Failure Detection**

To configure the action for path failure detection, use the following configuration:

```
config
  profile sgw sgw_name
   path-failure [ s11 | s5e ] [ local-purge | signal-peer ]
   end
```
### <span id="page-8-2"></span><span id="page-8-1"></span>**Configuring Notification to Update the Peer Node**

Whenever cnSGW-C is restarted, the restart counter needs to be updated. For implementing this functionality, verify the Kubernetes use-volume-claims parameter value is set as true in Ops Center.

This configuration updates the restart counter when cnSGW-C restarts with the CLI system mode shutdown and system mode running.

### **Configuration Example**

The following is an example configuration of path failure detection:

```
config
profile sgw sgw1
path-failure s11 local-purge
path-failure s5e local-purge
exit
```
# **OAM Support**

This section describes operations, administration, and maintenance information for this feature.

### **Bulk Statistics Support**

The following are examples of the GTPC path failure:

```
nodemgr_gtpc_pathfail_reasons{app_name="smf",cluster="cn",
data_center="cn",instance_id="1",pathfail_reason="pathfail_no_echo_rcv",
service name="nodemgr"} 2
nodemgr_gtpc_pathfail_reasons{app_name="smf", cluster="cn", data_center="cn",
instance_id="0",pathfail_reason="pathfail_echo_res_rc_change",
service name="nodemgr"} 1
```
# <span id="page-9-0"></span>**Sx Path Failure**

## **Feature Description**

Sx path failure detects the path failure on the Sx interface when:

- Heartbeat Request contains a higher value of recovery timestamp.
- Heartbeat Response contains a higher value of recovery timestamp.
- Heartbeat Response is not received.
- Sx Association Request is received.
- cnSGW-C receives the Sx Association Update Request to release the peer.

# **How it Works**

This section describes how this feature works.

#### **Heartbeat Request**

The cnSGW-C or UPF sends the Heartbeat Request on a path to the peer node to find out if the node is alive. The Heartbeat Request messages are sent for each peer with which a PFCP control association is established. cnSGW-C or UPF is prepared to receive the Heartbeat Request and it responds with a Heartbeat Response. The Heartbeat Request starts with the peer when a new session is established with the peer and it's stopped when the last session is released from the peer.

cnSGW-C and UPF send the Heartbeat Request based on the configured interval. If the peer doesn't respond, the message is retried for the configured number of times within the retry interval. After the response is received the defined action is taken for the calls associated with the corresponding peer.

Recovery Time Stamp is the IE which contains the start time of the peer node. The Heartbeat Request contains the selfrecovery timestamp value sent to the peer.

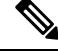

**Note** The heartbeat request is stopped only when the peer is deleted.

#### **Heartbeat Response**

The Heartbeat Response message is sent as a response to a received Heartbeat Request.

Recovery Timestamp is the IE which contains the start time of the node. Heartbeat Response contains the peer's Recovery Timestamp value.

## **Sx Path Failure Detection**

Sx path failure is detected in the following conditions:

- **Heartbeat Failure:** When the peer doesn't respond to the heartbeat sent and also to the retries.
- **Recovery Timestamp Change in Heartbeat:** When the Heartbeat Response has a new Recovery Timestamp value then the previously received value. If the Recovery Timestamp value received is lower than the previously received value, the path failure isn't detected.
- **Sx Association Message:** When the Sx Association message is received again from the peer. In this case, all the calls are cleared and a notification is sent to eGTP peer.
- **Sx Association Release Message:** When the Sx Association release message is received. In this case, all the calls are cleared and a notification is sent to eGTP peer.

## **Path Failure Handling**

When the recovery timestamp value received is more than the previously received value, the peer restart is detected. If the timestamp is lower than the previously received value, the value is ignored and peer restart isn't detected.

When the peer restart is detected to indicate the path failure for the peer, all the calls connected to that peer are cleared. The disconnection reason used for such calls is Sx path failure.

Sx association is also removed on detecting Sx path failure.

### **Heartbeat Handling**

Whenever a PFCP entity receives a Heartbeat Request message (even from unknown peers), it responds with a Heartbeat Response message.

After a path failure is detected due to **No response to peer** error, no further Heartbeat Request is sent to that peer until the association is reestablished. Calls are cleared based on the path failure detection policy configuration.

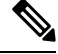

**Note** After the Sx associations are removed, the heartbeat is stopped when Sx path failure is detected.

# **OAM Support**

This section describes operations, administration, and maintenance support for this feature.

### **Bulk Statistics Support**

The following are examples of the procedure-level statistics incremented for Heartbeat Request, Heartbeat Response, and Heartbeat Request retry:

nodemgr\_up\_hb\_msg\_stats{app\_name="smf",cluster="Local",current\_nodemgr\_id="0", data\_center="DC",instance\_id="0",interface\_type="SXA",primary\_nodemgr\_id="0",service\_name= "nodemgr",up\_ep\_key="209.165.201.5:209.165.201.28",up\_msg\_type="up\_heartbeat\_req\_retx"} 3

nodemgr\_up\_hb\_msg\_stats{app\_name="smf",cluster="Local",current\_nodemgr\_id="0", data\_center="DC",instance\_id="0",interface\_type="SXA",primary\_nodemgr\_id="0",service\_name= "nodemgr",up ep key="209.165.201.5:209.165.201.28",up msg type="up heartbeat req tx"} 5

nodemgr\_up\_hb\_msg\_stats{app\_name="smf",cluster="Local",current\_nodemgr\_id="0", data\_center="DC",instance\_id="0",interface\_type="SXA",primary\_nodemgr\_id="0",service\_name= "nodemgr", up\_ep\_key="209.165.201.5:209.165.201.28", up\_msg\_type="up\_heartbeat\_rsp\_rx"} 5

# <span id="page-11-0"></span>**Customization of Path Failure Detection**

## **Feature Description**

cnSGW-C lets you configure the path failure detection policy. By default, the path failure detection policy is enabled.

- **GTPC Path Failure Detection Customization:** GTPC path failure is detected when:
	- The Echo Request retries are exhausted.
	- The Echo Request or Response Restart counter is modified.
	- The control message Response Restart counter is modified.
	- If the absolute difference between the new and old restart counters is less than the value configured for max-remote-rc-change.

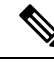

GTPC Path Failure Detection Customization allows user to ignore false peer restart with max remote restart counter (max-remote-rc-change) change functionality. **Note**

- **Sx Path Failure Detection Customization:** PFCP path failure is detected when:
	- The Heartbeat Request retries are exhausted.
	- The Heartbeat Request or Response recovery timestamps have modified.

# **Feature Configuration**

Configuring this feature involves the following steps:

- Configure the GTPC path failure customization. For more information, refer to [Configuring](#page-12-0) GTPC Path Failure [Customization,](#page-12-0) on page 13.
- Configure the Sx path failure customization. For more information, refer to [Configuring](#page-12-1) Sx Path Failure [Customization,](#page-12-1) on page 13.

### <span id="page-12-1"></span>**Configuring Sx Path Failure Customization**

To configure the Sx path failure customization, use the following configuration:

```
config
 policy sx-path-failure-detection policy
  ignore heartbeat-retry-failure
  ignore heartbeat-recovery-timestamp-change
exit
instance instance-id instance_id
  endpoint pfcp
    replicas replica_count
    sx-path-failure sx-detection-policy policy
    interface sxa
    sx-path-failure sx-detection-policy policy
    end
```
### <span id="page-12-0"></span>**Configuring GTPC Path Failure Customization**

To configure the GTPC path failure customization, use the following configuration:

```
config
  policy path-failure-detection policy_name
    max-remote-rc-change maximum_remote
    ignore echo-rc-change
    ignore control-rc-change
    ignore echo-failure
  exit
exit
instance instance-id instance_id
  endpoint gtp
    replicas replica_count
    vip-ip ipv4_address vip-port ipv4_port_number
    vip-ipv6 ipv6_address vip-ipv6-port ipv6_port_number
    dual-stack-transport { true | false }
    path-failure detection-policy policy
    interface [ s11 | s5e ]
    end
```
### **NOTES:**

- When GTPC path failure detection policy isn't configured at interface-level, endpoint-level path failure detection policy is applicable.
- The max-remote-rc-change configuration specifies the counter change after which the S11 or S5 detects a peer restart. A peer restart is detected only if the absolute difference between the new and old restart counter is less than the value configured. For example, if the max-remote-rc-change is 10 and current peer restart counter is 251, then eGTP detects a peer restart only if the new restart counter is 252 through

255 or 0 through 5. Similarly, if the stored restart counter is 1, eGTP detects a peer restart only if the new restart counter is 2 through 11.

• Valid settings are from 1 to 255. The recommended setting is 32.

## **OAM Support**

This section describes operations, administration, and maintenance support for this feature.

### **Bulk Statistics Support**

### **GTPC Path Failure**

Maintain statistics indicating number of times path failure was detected due to restart counter change in echo request or response message or control request or response message.

```
nodemgr_gtpc_msg_stats{app_name="smf",cluster="Local",data_center="DC",
gtpc msg type="gtpc false peer restart cfg ctrl rc change", gtpc peer ip=
"209.165.201.17", instance id="0", interface type="S11", service name="nodemgr"} 1
```

```
nodemgr_gtpc_msg_stats{app_name="smf",cluster="Local",data_center="DC",
gtpc_msg_type="gtpc_false_peer_restart_cfg_echo_rc_change",gtpc_peer_ip=
"209.165.201.17", instance id="0", interface type="S11", service name="nodemgr"} 1
```

```
nodemgr_gtpc_msg_stats{app_name="smf",cluster="Local",data_center="DC",
gtpc msg_type="gtpc_false_peer_restart_cfg_echo_rc_change",gtpc_peer_ip=
"209.165.201.27", instance id="0", interface type="S5E", service name="nodemgr"} 1
```

```
nodemgr_gtpc_msg_stats{app_name="smf",cluster="Local",data_center="DC",
gtpc_msg_type="gtpc_ignore_echo_timeout",gtpc_peer_ip="209.165.201.27",
instance id="0", interface type="S5E", service name="nodemgr"} 1
```

```
nodemgr_gtpc_msg_stats{app_name="smf",cluster="Local",data_center="DC",
gtpc_msg_type="gtpc_false_peer_restart_ignore_echo_rc_cfg",gtpc_peer_ip=
"209.165.201.27",instance_id="0",interface_type="S5E",service_name="nodemgr"} 1
```

```
nodemgr_gtpc_msg_stats{app_name="smf",cluster="Local",data_center="DC",
gtpc_msg_type="gtpc_false_peer_restart_ignore_ctrl_rc_cfg",gtpc_peer_ip=
"209.165.201.27", instance id="0", interface type="S5E", service name="nodemgr"} 1
```
#### **Table 3: GTPC Path Failure Statistics Descriptions**

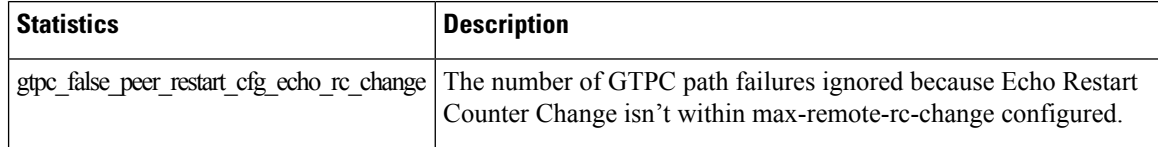

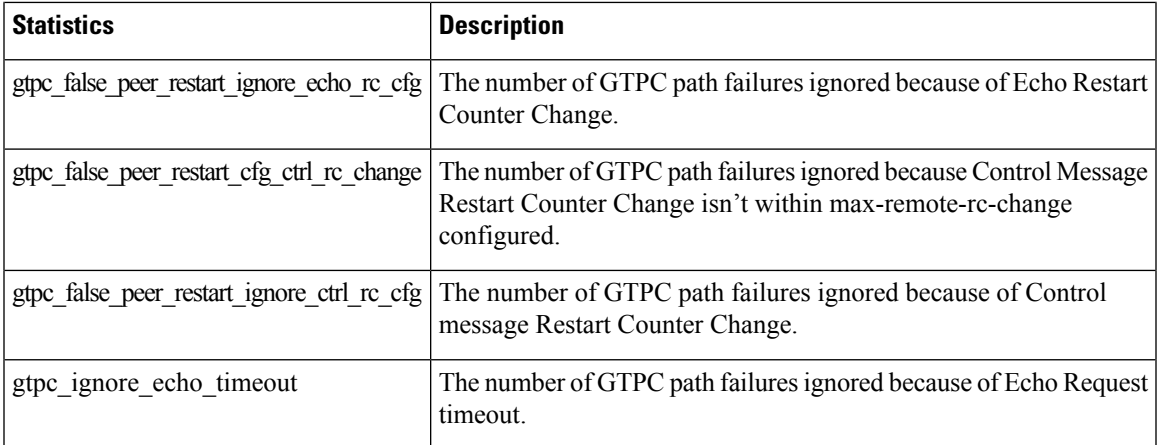

### **Sx Path Failure**

Maintain statistics indicating number of times path failure was detected due to recovery timestamp change in the following messages.

```
nodemgr_up_pathfail_reasons{app_name="smf",cluster="cn",data_center="cn",
instance id="0", service name="nodemgr", up pathfail reason="up pathfail ignored hb retry"]
 1
```

```
nodemgr_up_pathfail_reasons{app_name="smf",cluster="cn",data_center="cn",
instance id="1", service name="nodemgr", up pathfail reason="up pathfail ignored hb rt change"
 1
```
nodemgr\_up\_pathfail\_reasons{app\_name="smf",cluster="cn",data\_center="cn", instance\_id="1",service\_name="nodemgr",up\_pathfail\_reason="up\_pathfail\_reason\_association\_release"} 1

nodemgr\_up\_pathfail\_reasons{app\_name="smf",cluster="cn",data\_center="cn", instance id="1", service name="nodemgr", up pathfail reason="up pathfail reason hb retry' 8

```
nodemgr_up_pathfail_reasons{app_name="smf",cluster="cn",data_center="cn",
instance id="1", service name="nodemgr", up pathfail reason="up pathfail reason hb rt change"
1
```
#### **Table 4: Sx Path Failure Statistics Descriptions**

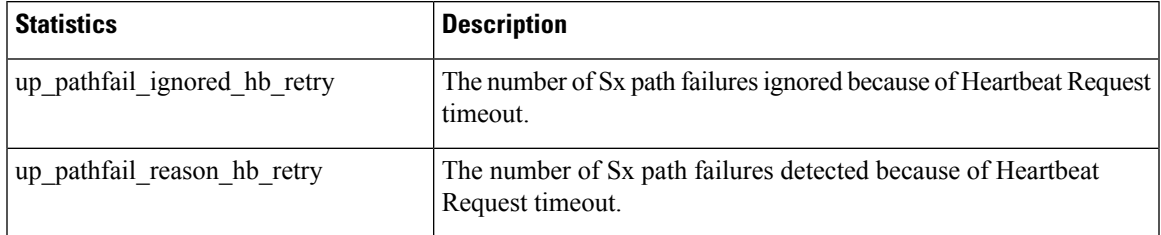

 $\mathbf I$ 

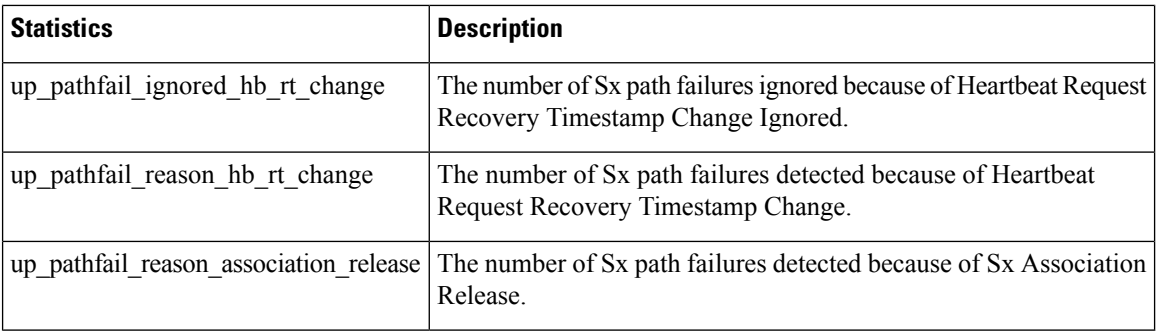

٦